# Data Visualisation using MS Excel (Dashboards) 1-Day Programme

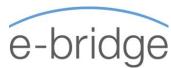

This course is suitable for users who need to interpret and communicate large quantities of information clearly by summarising it into easy-to-read tables and graphs. This is an introduction to Excel Dashboards. A follow-on 1 day 'Advanced Excel Dashboards' course is also available for anyone wishing to progress further with Dashboard creation.

#### At the end of this course, delegates will be able to:

- ✓ Manipulate tables of data & use relevant functions.
- ✓ Structure data efficiently in order to create Dashboards.
- ✓ Use advanced charting techniques to visualise data.
- Create interactive dashboards through the use of slicers.

Prerequisites Delegates must have extensive knowledge of Excel to Intermediate / Advanced or equivalent experience.

#### **Overview**

- Excel Dashboards, why do we use them?
- ✓ Dashboard Design Planning, Preparation & Design

# Understanding the essential Excel for dashboards

- ✓ Essential Excel Skills
- √ Named Ranges / Name Manager
- ✓ Absolute Referencing
- ✓ Excel Tables

## **Charts and chart types**

- Overview of chart types and their suitability to dashboards
- ✓ Nested Labels
- ✓ Combining different chart types within one plot area
- ✓ Interactive charts (using slicers)
- ✓ In cell charts
- ✓ Sparklines
- ✓ Trending Tricks
- ✓ Plotting on a secondary axis
- ✓ Charts tips and tricks

#### **Pivot Tables and Pivot Charts**

- ✓ Pivot tables Overview
- ✓ Comprehensive overview
- ✓ Pivot Table Layout
- ✓ Total / Average / Show values as...

- ✓ How to handle Errors and Blanks / Pivot Table properties
- ✓ Hiding / Displaying Sub & Grand Totals
- ✓ Filters
- ✓ Grouping fields
- ✓ Calculated fields
- ✓ Pivot Charts
- ✓ Adding interactivity using slicers
- ✓ Linking slicers to multiple Pivot tables / charts

#### **Introducing Forecasting**

- ✓ Forecasting Overview
- ✓ Create a forecast sheet
- ✓ Work with rolling averages
- $\checkmark$

## **Bringing it all together**

- ✓ Putting it all into practice. Build a Dashboard
- Updating your dashboards with new data
- ✓ Tips and Tricks to enhance your Dashboard. Adding the finishing touches